Subject: Re: How to Mask Input fields Posted by [Oblivion](https://www.ultimatepp.org/forums/index.php?t=usrinfo&id=447) on Sat, 21 Nov 2020 22:43:55 GMT [View Forum Message](https://www.ultimatepp.org/forums/index.php?t=rview&th=11268&goto=55559#msg_55559) <> [Reply to Message](https://www.ultimatepp.org/forums/index.php?t=post&reply_to=55559)

Hello steveo,

I have attached a simple widget called EditSecretText. It is a simple password dialog, similar to EditString and EditStringNotNull.

It can display images, links, formatted text, etc (using qtf) but also has a simpler modes.

You may find it useful. Just open the archive and run the example and see if it fits your needs. It may give you the idea.

Best regards, **Oblivion** 

File Attachments 1) [EditSecretText.zip,](https://www.ultimatepp.org/forums/index.php?t=getfile&id=6282) downloaded 131 times

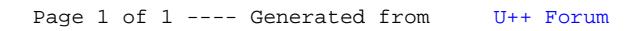